## SAP ABAP table FINVALMETHOD0T {Texts for Valuation Functions for Strategy Formulas}

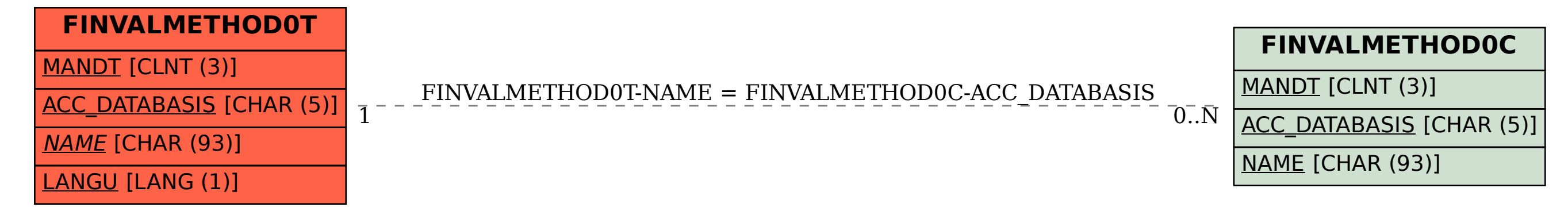